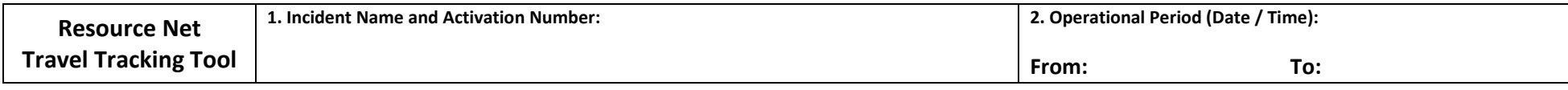

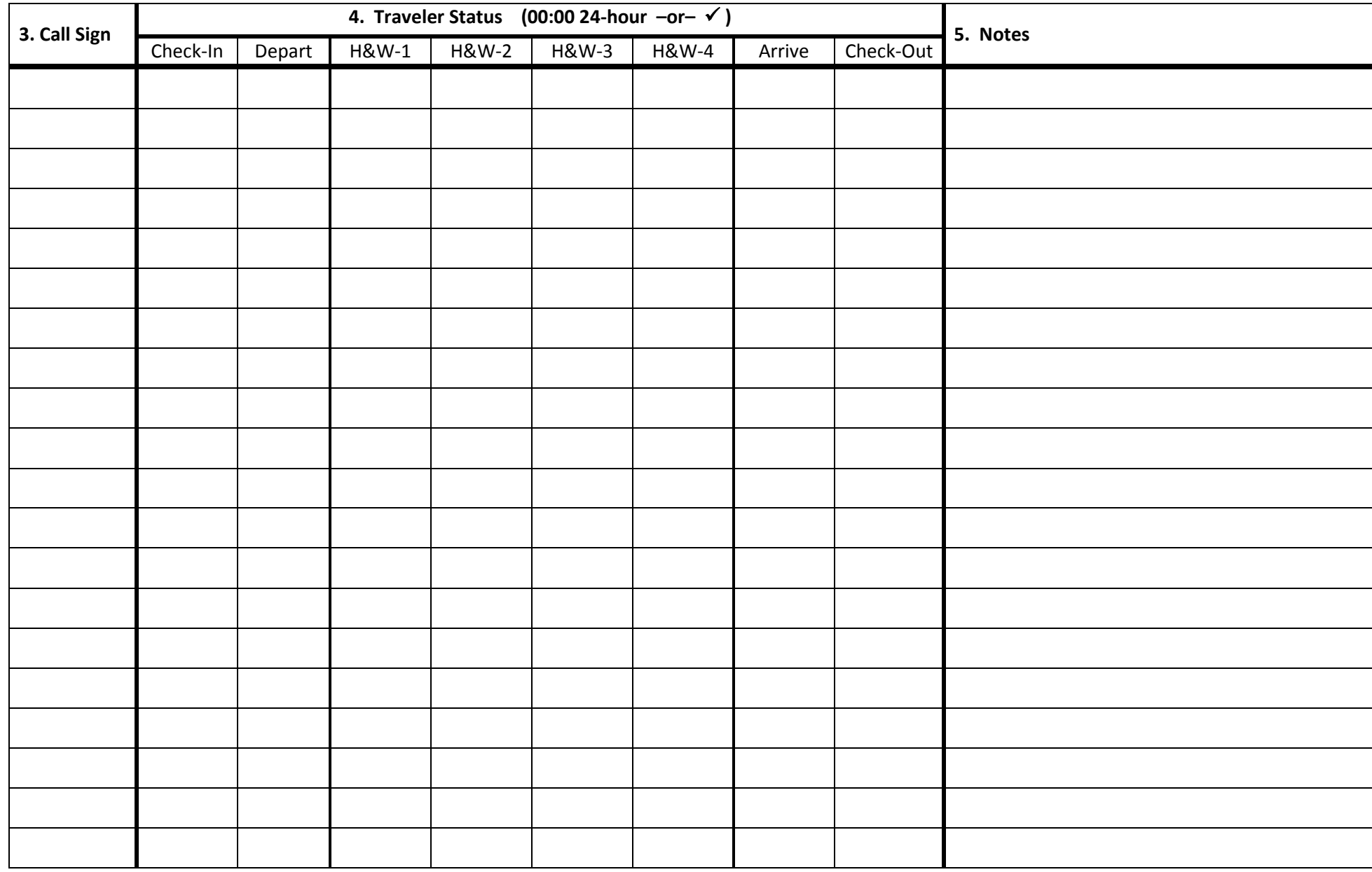

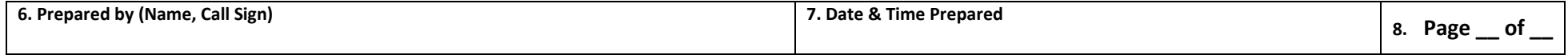

## **Resource Net Travel Tracking (SCCo ARES/RACES)**

**Purpose:** The Travel Net Tracking form is used by the Net Control Operator to track the status of individuals participating in a travel net for drills and public service vents. This form is intended to be used along with the ICS 309-SCCo Communications Log. Up to five health and welfare checks are accommodated. A notes column is provided if addition information needs to be recorded. Attach a separate sheet if additional space is needed for notes.

**Preparation:** The Travel Net Tracking form is initiated and maintained by the Net Control Operator. Completed forms are submitted to the County Chief Radio Operator

## **Instructions for completing the form:**

Time, odometer reading, and street location should be recorded in the ICS 309-SCCo Communications Log each time the person is contacted. This form simply makes it simple to see the status of all travelers and to easily identify who has yet to begin, who is en route, and who has arrived or otherwise checked out.

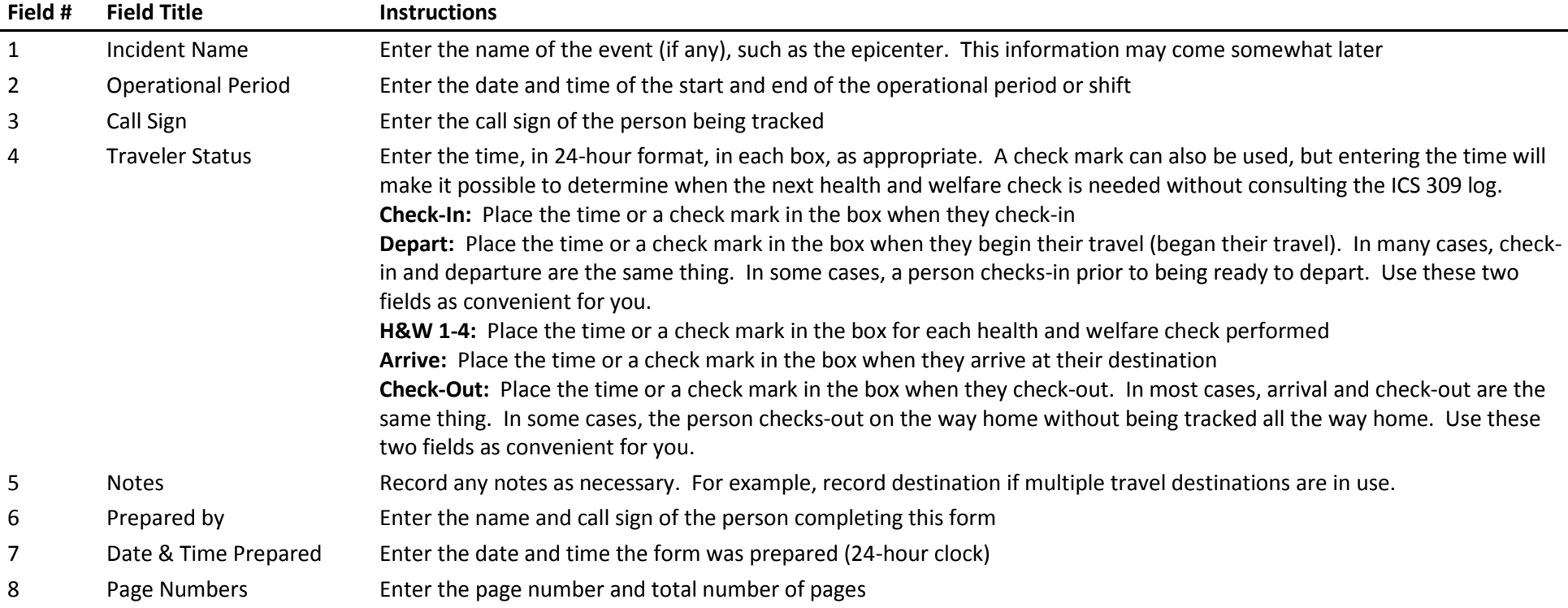